[pawel.rajba@gmail.com,](mailto:Pawel.rajba@gmail.com)<http://kursy24.eu/>

## Inne publiczne usługi

## Plan wykładu

 Przegląd usług Pogoda

## **Przegląd usług**

- Mapy to jedne z bardziej popularnych usług
- Ale są też inne przykładowe
	- Usługi pogody
	- Wysyłanie SMS
	- **Płatności**
- Również wiele portali udostępnia usługi
	- Twitter: <https://dev.twitter.com/docs/api>
	- Facebook: <https://developers.facebook.com/docs/reference/apis/>
	- Flickr: [http://www.flickr.com/services/api](http://www.flickr.com/services/api/)/
	- YouTube: <https://developers.google.com/youtube/>
	- Vimeo: <http://developer.vimeo.com/>

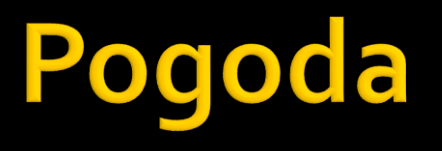

- Zobaczmy jak pobrać dane o pogodzie
- Usługi na rynku
	- OpenWeatherMap <http://openweathermap.org/>
	- Metwit's weather <http://metwit.com/weather-api/>
	- Weather Underground <http://www.wunderground.com/weather/api/>
	- **AccuWeather** <http://api.accuweather.com/>

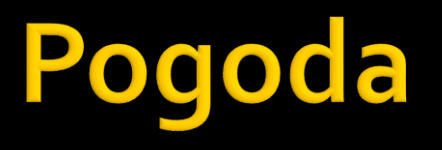

- Pobranie pogody z OpenWeatherMap
	- $\blacksquare$  API

<http://openweathermap.org/API>

- Protokół i opis danych [http://openweathermap.org/wiki/API/2.0/Weather\\_Data](http://openweathermap.org/wiki/API/2.0/Weather_Data) [http://openweathermap.org/wiki/API/Weather\\_Condition\\_Codes](http://openweathermap.org/wiki/API/Weather_Condition_Codes)
- Dodatkowe opcje <http://openweathermap.org/weather>
- Konieczna jest rejestracja i pobranie klucza ze strony <http://home.openweathermap.org/>

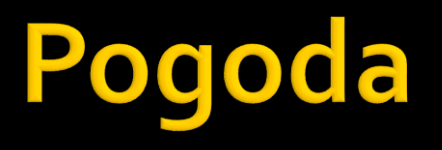

- Przykład
	- openweathermapExample.html
		- Przy okazji oglądamy całą odpowiedź JSON